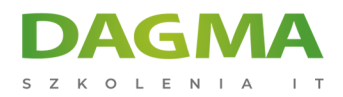

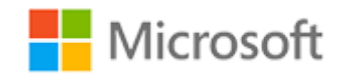

#### Szkolenie autoryzowane

## **MS 6231 Utrzymanie baz danych Microsoft SQL Server 2008**

[Strona szkolenia](https://szkolenia.dagma.eu/szkolenia,catalog,609/ms-6231-utrzymanie-baz-danych-microsoft-sql-server-2008?utm_source=Promo&utm_medium=PDF&utm_content=P52-1-PDF-tid:609-date:2025-05-16&utm_campaign=Promo52-1-Training-Description) | [Terminy szkolenia](https://szkolenia.dagma.eu/szkolenia,catalog,609/ms-6231-utrzymanie-baz-danych-microsoft-sql-server-2008?utm_source=Promo&utm_medium=PDF&utm_content=P52-1-PDF-tid:609-date:2025-05-16&utm_campaign=Promo52-1-Training-Description) | [Rejestracja na szkolenie](https://szkolenia.dagma.eu/szkolenia,register,step-1,609/ms-6231-utrzymanie-baz-danych-microsoft-sql-server-2008?utm_source=Promo&utm_medium=PDF&utm_content=P52-1-PDF-tid:609-date:2025-05-16&utm_campaign=Promo52-1-Training-Description) | [Promocje](https://szkolenia.dagma.eu/promocje?utm_source=Promo&utm_medium=PDF&utm_content=P52-1-PDF-tid:609-date:2025-05-16&utm_campaign=Promo52-1-Training-Description)

# **Opis szkolenia**

**Szkolenie dla administratorów baz danych odpowiedzialnych za utrzymanie i konfigurację serwerów SQL Server 2008 R2, chcących poszerzyć lub usystematyzować swoją wiedzę.**

## **Wymagania:**

- podstawowe umiejętności administracyjne w Windows Server 2008,
- znajomość mechanizmów sieciowych i zabezpieczeń,
- umiejętność pracy z kodem w języku Transact-SQL,
- wiedza z zakresu koncepcji działania transakcyjnych baz danych.

## **Korzyści po szkoleniu:**

Uczestnik będzie potrafił:

- rozumieć architekturę SQL Server 2008 R2,
- wdrażać i konfigurować serwery baz danych,
- wykonywać zadania administracyjne zgodnie z wymogami,
- monitorować i utrzymywać ciągłość działania baz danych.

## **Ścieżka certyfikacji:**

Szkolenie nie jest związane z żadną ścieżką certyfikacji<sub>DAGMA Sp. z o.o. z siedzibą w Katowicach (40-478), ul. Pszczyńska 15</sub>

Adres korespondencyiny: DAGMA Szkolenia IT | ul. Bażantów 6a/3 | Katowice (40-668) tel. 32 793 11 80 | szkolenia@dagma.pl szkolenia.dagma.eu

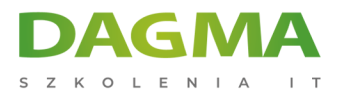

Szkolenie prowadzone jest w języku polskim, materiały w języku angielskim.

## **Program szkolenia**

## **Moduł 1: Wprowadzenie do SQL Server 2008 R2 i jego narzędzi**

- Wprowadzenie do platformy SQL Server
- Praca z narzędziami SQL Server
- Konfigurowanie usług SQL Server

**LAB**: Wprowadzenie do SQL Server 2008 R2 i jego narzędzi

## **Moduł 2: Przygotowanie systemu SQL Server 2008 R2**

- Przegląd architektury SQL Server 2008 R2
- Planowanie zasobów serwera
- Testy przed instalacyjne SQL Server 2008 R2

**LAB**: Przygotowanie systemu SQL Server 2008 R2

## **Moduł 3: Instalacja i konfiguracja SQL Server 2008 R2**

- Przygotowanie do instalacji programu SQL Server 2008 R2
- **Instalacia SQL Server 2008 R2**
- Dostosowanie i automatyzacja instalacji

**LAB**: Instalacja i konfiguracja SQL Server 2008 R2

## **Moduł 4: Praca z bazami danych**

- **Przeglad baz danych SOL Server**
- Praca z plikami i grupami plików
- Przenoszenie plików bazy danych

**LAB**: Praca z bazami danych

Adres korespondencyjny:

DAGMA Szkolenia IT | ul. Bażantów 6a/3 | Katowice (40-668) tel. 32 793 11 80 | szkolenia@dagma.pl szkolenia.dagma.eu

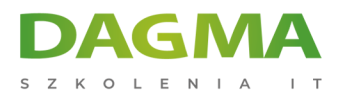

## **Moduł 5: Zrozumienie strategii odzyskiwania SQL Server 2008 R2**

- Strategie kopii zapasowych
- Zrozumienie rejestracji transakcji w SQL Server
- Planowanie strategii tworzenia kopii zapasowych programu SQL Server

**LAB**: Zrozumienie strategii odzyskiwania SQL Server 2008 R2

#### **Moduł 6: Tworzenie kopii zapasowych bazy danych SQL Server 2008 R2**

- Tworzenie kopii zapasowych baz danych i dzienników transakcji
- Zarządzanie kopiami zapasowymi bazy danych
- Praca z opcjami kopi zapasowych

**LAB**: Tworzenie kopi zapasowych baz danych

#### **Moduł 7: Przywracanie baz danych SQL Server 2008 R2**

- Zrozumienie procesu przywracania
- Przywracanie baz danych
- Praca z odtwarzaniem do punkty w czasie
- Przywracanie bazy danych i poszczególnych plików

**LAB**: Przywracanie bazy danych SQL Server 2008 R2

#### **Moduł 8: Importowanie i eksportowanie danych**

- Przesyłanie danych do / z SQL Server 2008 R2
- Importowanie i eksportowanie danych tabeli
- Wstawianie wybranych danych

**LAB**: Importowanie i eksportowanie danych

## **Moduł 9: Uwierzytelnianie i autoryzacja użytkowników**

- Uwierzytelnianie połączenia do SQL Server
- Nadanie dostępu do baz danych
- Uprawnienia na serwerach

**LAB**: Uwierzytelnianie i autoryzacja użytkowników

Adres korespondencyjny:

D<sub>3</sub>

DAGMA Szkolenia IT | ul. Bażantów 6a/3 | Katowice (40-668) tel. 32 793 11 80 | szkolenia@dagma.pl szkolenia.dagma.eu

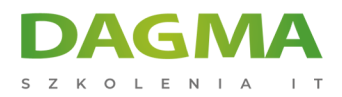

## **Moduł 10: Przypisywanie ról serwera i bazy danych**

- Praca z rolami serwera
- Praca z rolami bazy danych
- Tworzenie zdefiniowanych przez użytkownika ról bazy danych

**LAB**: Przypisywanie ról serwera i baz danych

#### **Moduł 11: Nadawanie uprawień dostępu do zasobów**

- Autoryzacja dostępu użytkownika do obiektów
- Autoryzacja użytkowników do wykonania kodu
- Konfigurowanie uprawnień na poziomie schematu

**LAB**: Nadawanie uprawnień dostępu do zasobów

#### **Moduł 12: Audyt środowiska serwera SQL**

- Opcje kontroli dostępu do danych w SQL Server
- Wdrożenie audytu serwera SQL
- Zarządzanie audytem serwera SQL

**LAB**: Audyt środowiska serwera SQL

#### **Moduł 13: Automatyzacja zarządzania SQL Server 2008 R2**

- Automatyzacja zarządzania serwerem SQL
- Praca z agentem
- Zarządzanie zadaniami agenta

**LAB**: Automatyzacja zarządzania SQL Server 2008 R2

#### **Moduł 14: Konfigurowanie zabezpieczeń dla agenta serwera SQL**

- Zrozumienie konfiguracji bezpieczeństwa agenta
- Konfiguracja poświadczeń
- Konfigurowanie kont Proxy

#### **LAB**: Konfigurowanie zabezpieczeń dla agenta serwera SQL

Adres korespondencyjny:

DAGMA Szkolenia IT | ul. Bażantów 6a/3 | Katowice (40-668) tel. 32 793 11 80 | szkolenia@dagma.pl szkolenia.dagma.eu

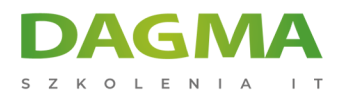

## **Moduł 15: Monitorowanie SQL Server 2008 R2**

- Konfiguracja powiadomień e-mail
- Monitorowanie błędów i zadarzeń
- Konfiguracja alertów, powiadomień i operatorów

**LAB**: Monitorowanie, alerty i powiadomienia

## **Moduł 16: Wykonywanie bieżącej konserwacji bazy danych**

- Zapewnienie integralności danych
- Utrzymanie indeksów
- Automatyzacja rutynowych zadań konserwacji bazy danych

**LAB**: Bieżące utrzymanie bazy danych

#### **Moduł 17: Analiza aktywności SQL Server 2008 R2**

- Przechwytywanie aktywności za pomocą SQL Server Profiler
- Poprawa wydajności z Database Engine Tuning Advisor
- Praca z opcjami śledzenia

**LAB**: Śledzenie aktywności SQL Server 2008 R2

#### **Moduł 18: Monitorowanie SQL Server 2008 R2**

- Aktywny monitoring
- Przechwytywanie i zarządzanie danymi wydajności
- Analiza zebranych danych wydajności

#### **LAB**: Monitorowanie SQL Server 2008 R2

#### **Moduł 19: Zarządzanie wieloma serwerami**

- Praca z wieloma serwerami
- Wirtualizacja SQL Server
- Wdrażanie i uaktualnianie Data-Tier

#### **LAB**: Zarządzanie wieloma serwerami

Adres korespondencyjny:

DAGMA Szkolenia IT | ul. Bażantów 6a/3 | Katowice (40-668) tel. 32 793 11 80 | szkolenia@dagma.pl szkolenia.dagma.eu

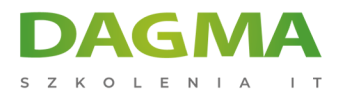

## **Moduł 20: Rozwiązywanie typowych problemów administracyjnych**

- Metodologia rozwiązywania problemów
- Rozwiązywanie problemów związanych z obsługą
- Rozwiązywanie problemów współbieżności
- Rozwiązywanie problemów uwierzytelnień i połączeń

**LAB**: Rozwiązywanie najczęstszych problemów

**Tagi:**

Adres korespondencyjny:

D<sub>3</sub>

DAGMA Szkolenia IT | ul. Bażantów 6a/3 | Katowice (40-668) tel. 32 793 11 80 | szkolenia@dagma.pl szkolenia.dagma.eu